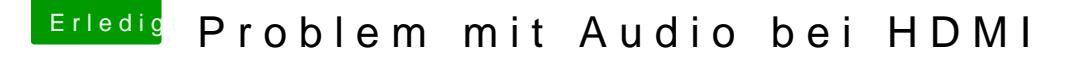

Beitrag von milijan vom 30. Juli 2017, 14:26

So ich hab jetzt mit dem Stuffexpander aus dem App Store entpackt

Edit: Ton funktioniert immer noch nicht aber dafür werden mehrere Anschl Kext Updater zeigt mir viele Updates an sind diese auch wirklich alle au und die kommen nur in der Efi rein oder? So<mark>ßte viech ids haln eed sethe</mark> kann da was schief gehen? Siehe Bild